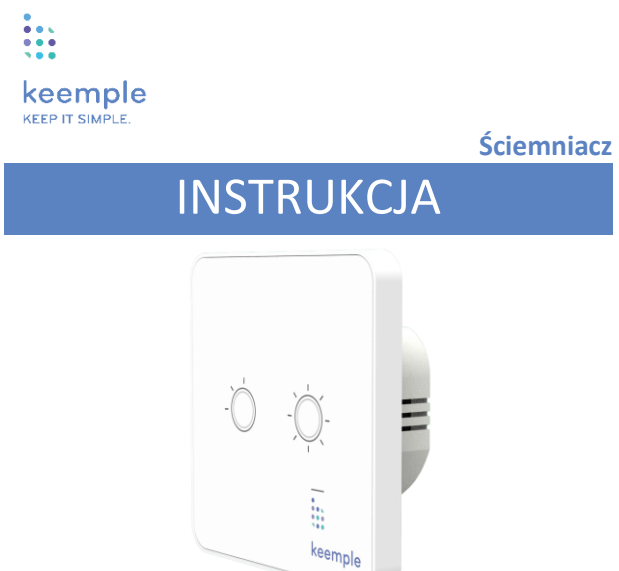

KP-DM-02

## 6. Instrukcja montażu Podświetlenie LED<br>
Neutralny (N) Oswietlenie<br>
Oświetlenie d≠  $\frac{1}{00000}$

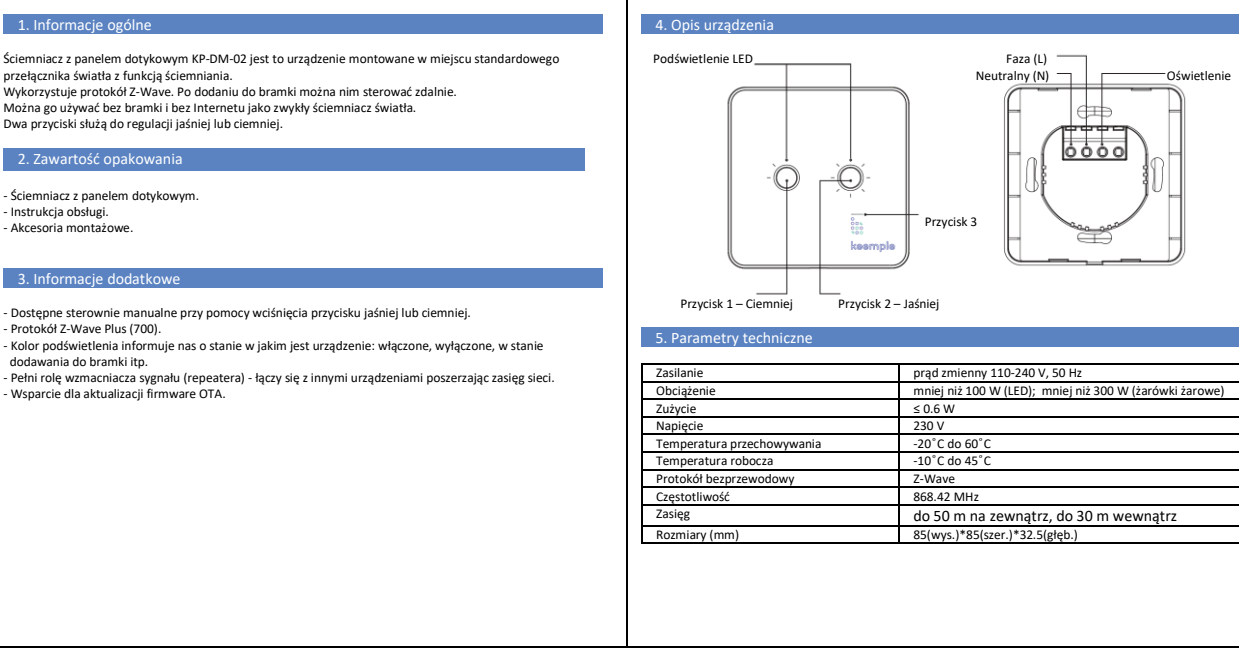

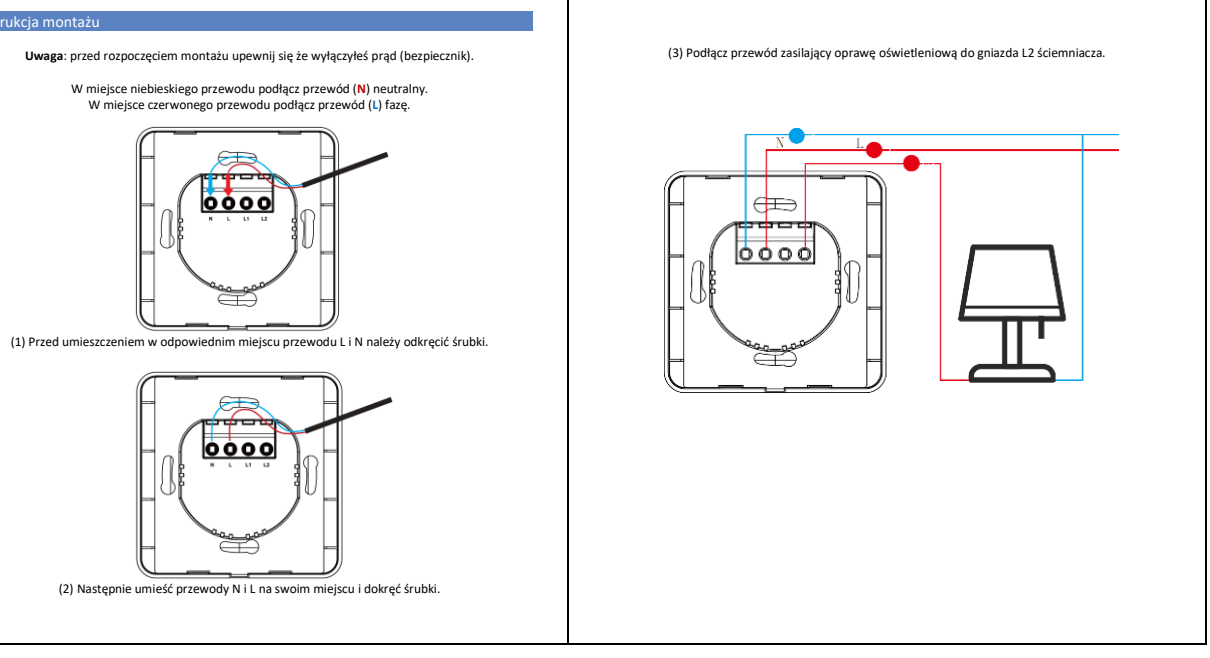

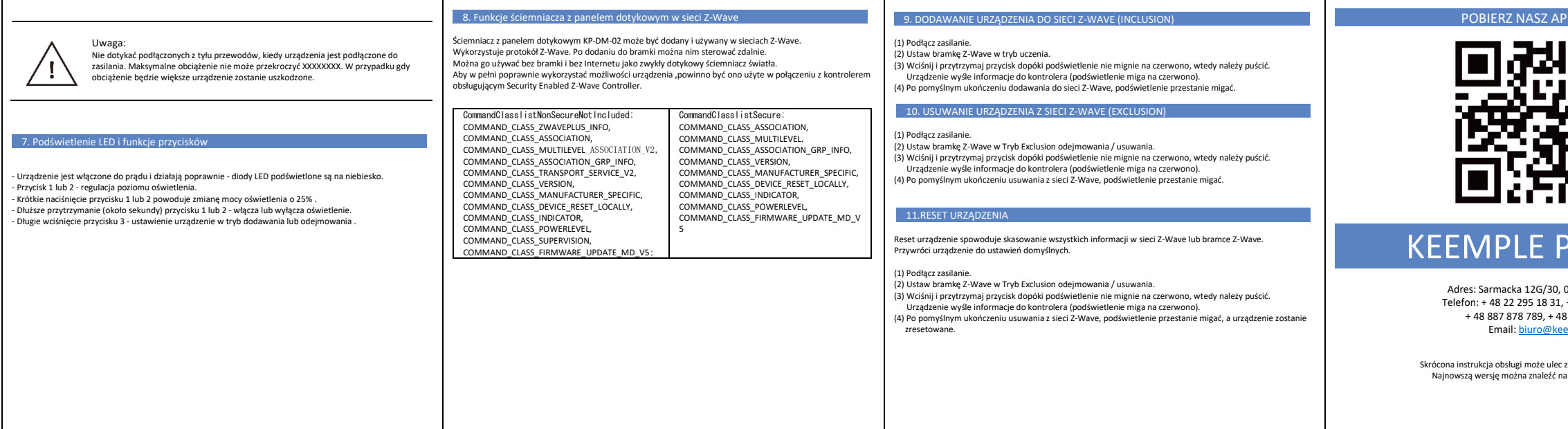

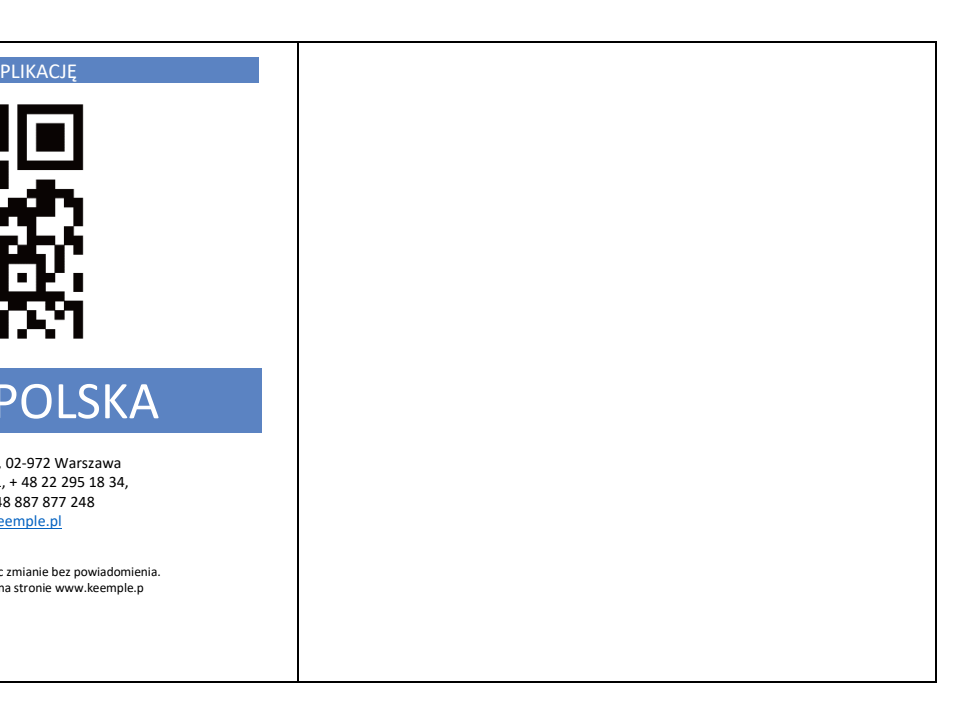